## Tips and Rules to Control your Application Development and Performances

Jean-Philippe Bacher

#### *qualimatest sa (Head Office) (Branch Office)*

*Chemin des Aulx 18 Brunnmattstrasse 9 1228 Geneva – Switzerland 3174 Thörishaus – Switzerland*

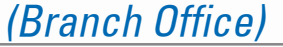

*Tel. +41-22 884 00 30 • Fax +41-22 884 00 40 Tel. +41-31 888 88 00 • Fax +41-31 888 88 01*

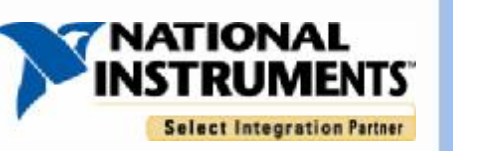

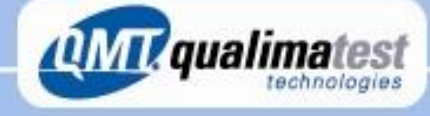

## Qualimatest SA in 4 lines

- Integrator in Vision & Automation
- Using LabVIEW since 1991
- National Instruments Select Alliance Partner
- Markets: medical devices, watch industry, automotive, …

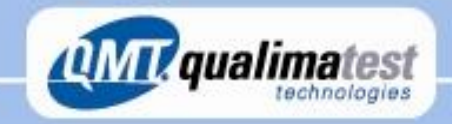

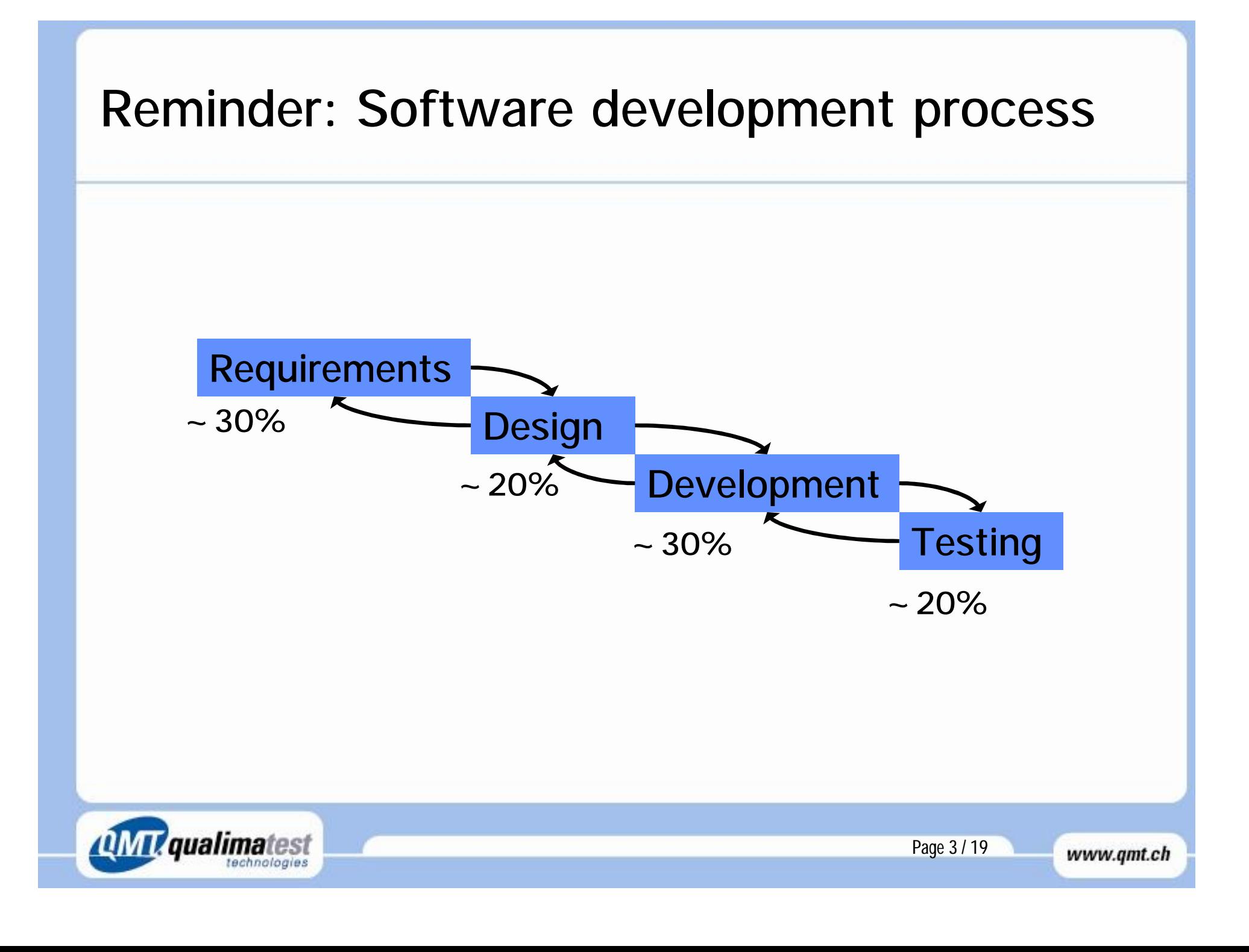

### Is everything under control ?

- q Is SW architecture and data management clear for me, did I document it ?
- q Today, do I know which specifications are fulfilled and which are not ?
- q Do I have clearly identified critical functions from the performances point of view ?
- q Do I have any idea about the SW test protocol ?
- q What if somebody else should continue the development ?

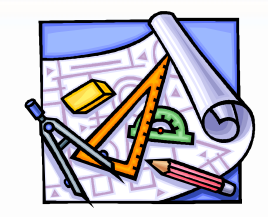

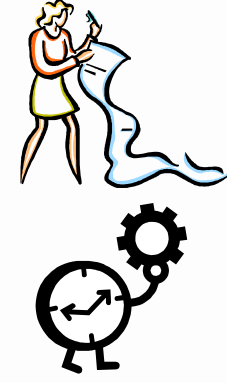

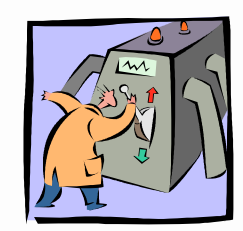

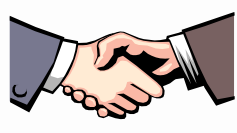

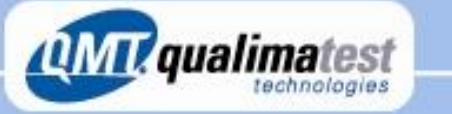

Page 4 / 19

www.gmt.ch

#### How to increase control ?

- Specifications management (see next talk)
- Early definition of test protocol
- **Standardize, Re-use**
- Follow development rules
- Use **modular architecture**
- Identify **critical tasks**
- Module test and code review

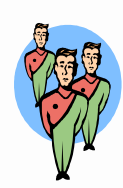

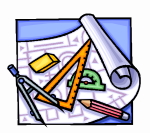

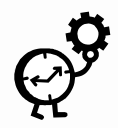

Page 5 / 19

www.gmt.ch

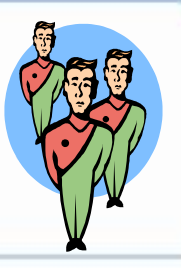

# Standardization, where should I start ?

- Controls & Indicators
- UI interface (menu)
- Configuration
- Modules related to often used HW
- Your standard data processing
- Your standard reports or data logging
- Things that you are coding for the 3rd time

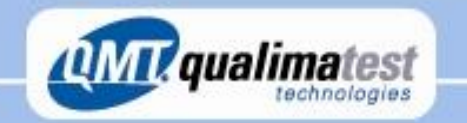

## Standardization, example

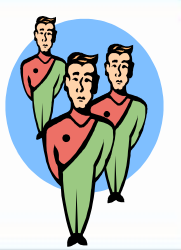

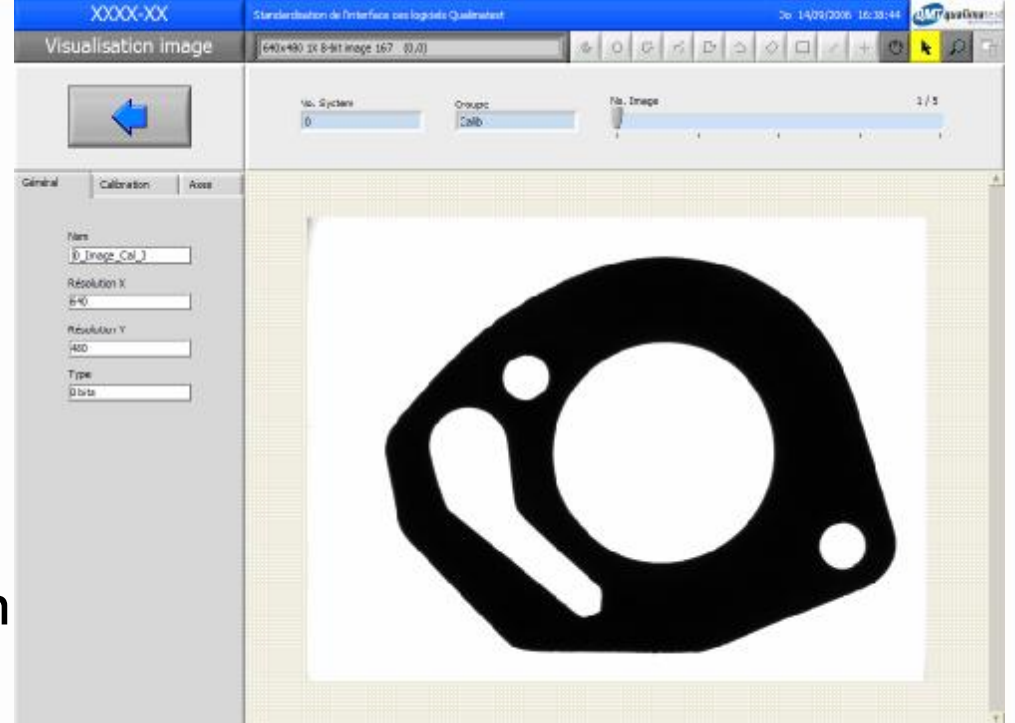

- GUI
- Image acquisition configuration
- Calibration
- Image processing configuration
- Standard production mode

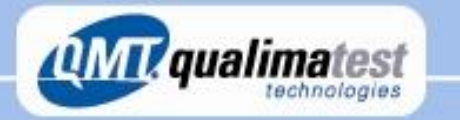

Page 7 / 19

## Examples and templates

- Often a good start
- A good way to increase your knowledge
- Among them, some popular ones :
	- Functional Global
	- State Machine
	- Queued Message Handler
	- Master-Slave Design Pattern
- Inspiration for your own templates and standards

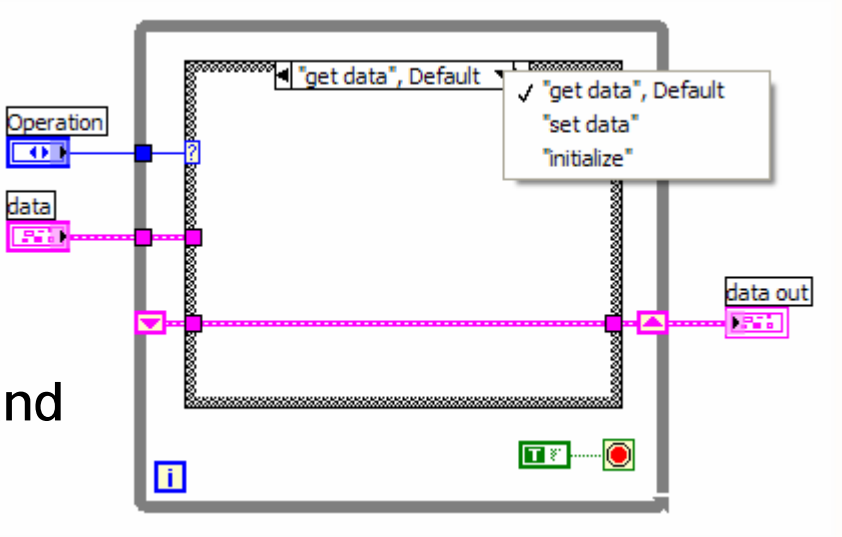

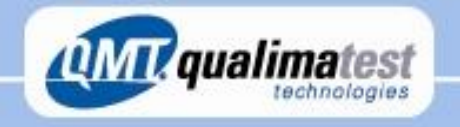

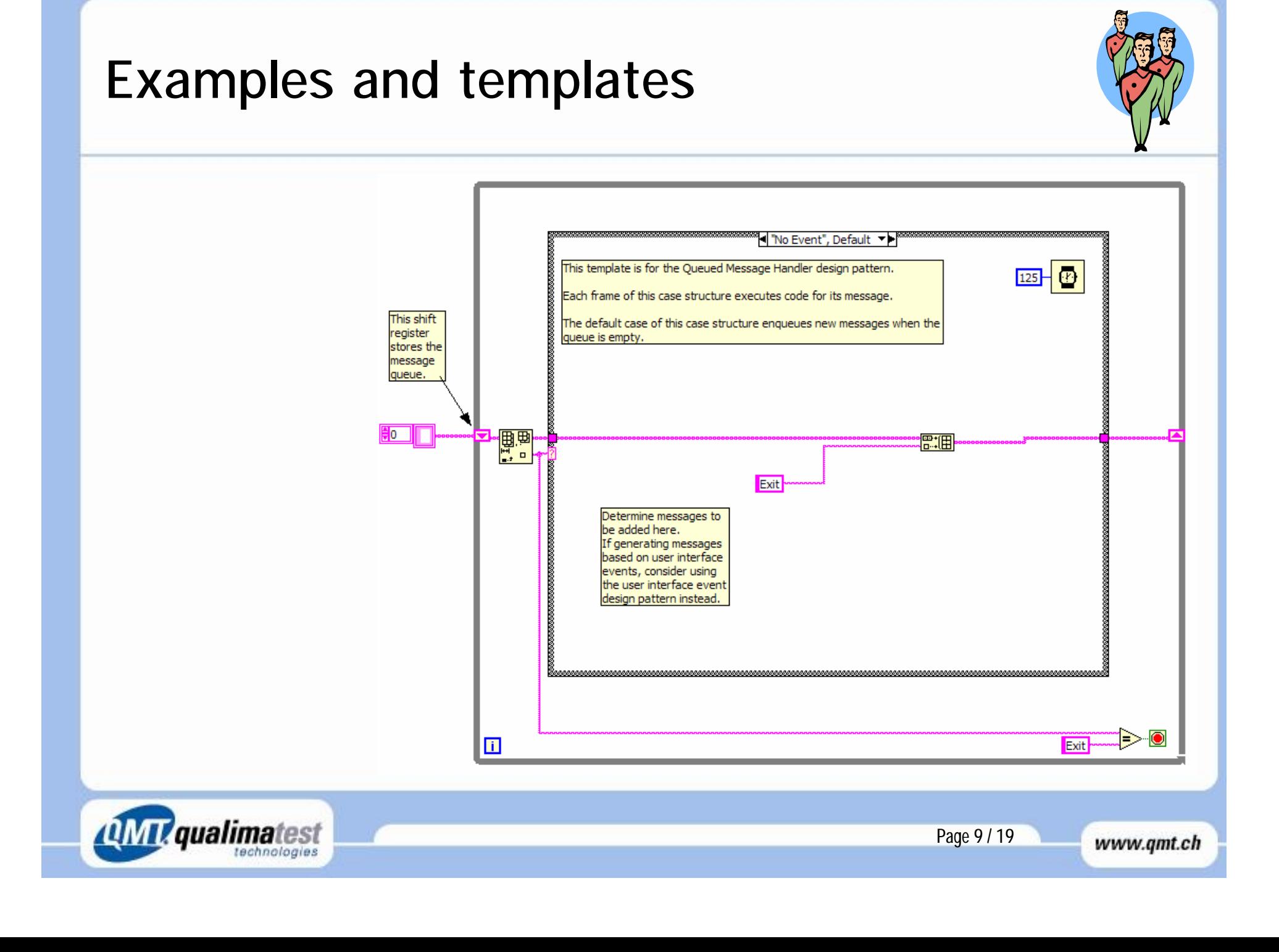

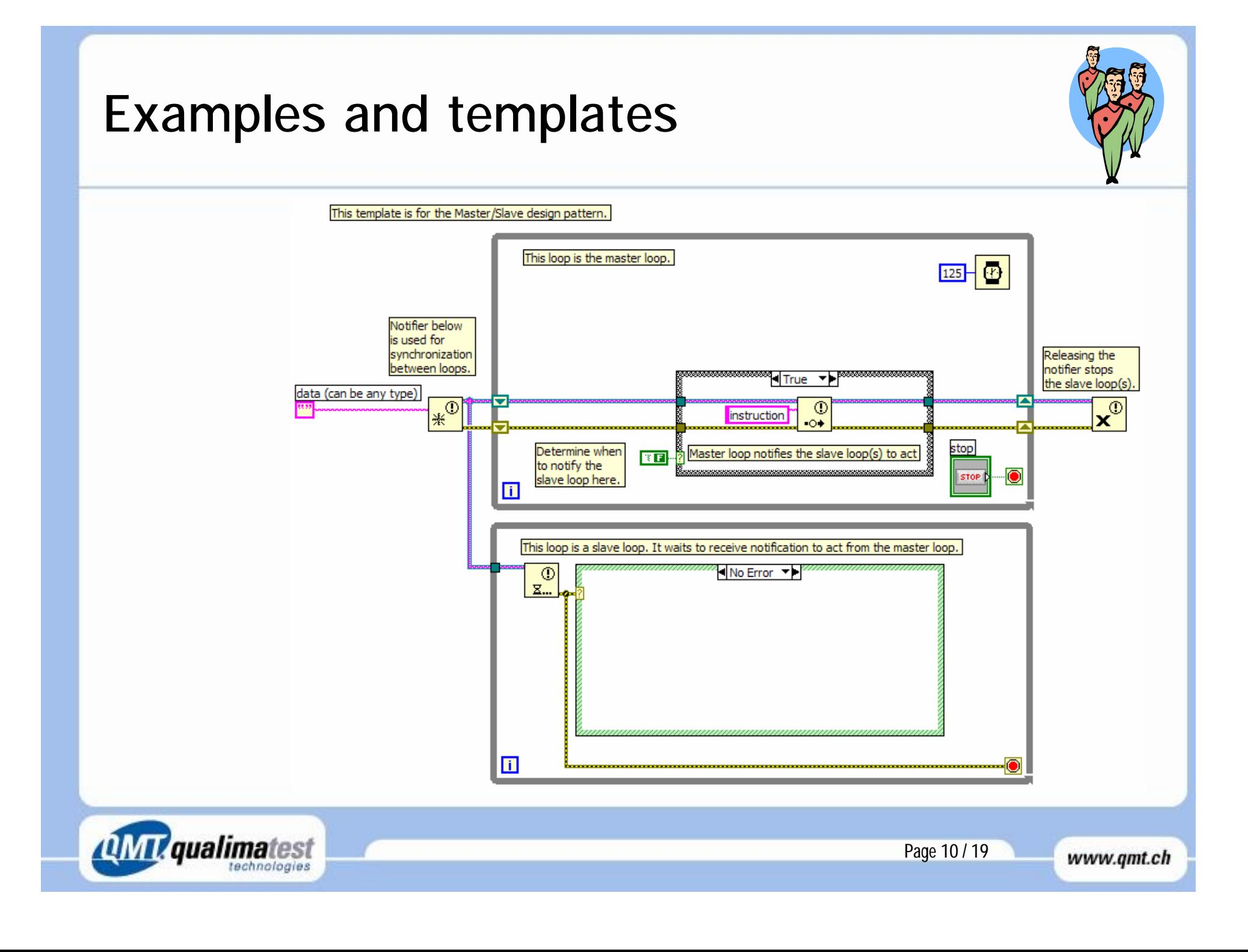

### Modular architecture

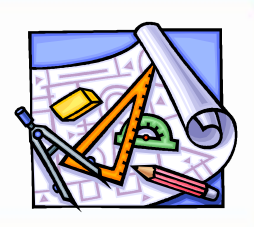

- 1 module per HW type
- 1 module per group of functions
- 1 data set per module (data is where it is needed)
- Separation between critical and non-critical tasks
- Benefits:
	- Increased Reusability
	- Increased Testability
	- Increased Maintainability

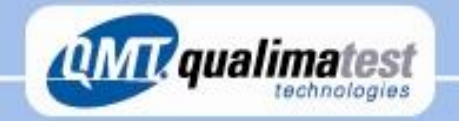

## Critical tasks identification

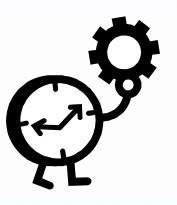

- Acquisition tasks
- Parallel tasks
- Triggered tasks
- Synchronizations
- Big-size data storage
- Big-size data manipulation
- Complex signal processing
- **Communication**

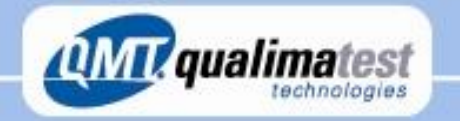

#### Performance measurement tools

- VI Properties
- Profile window
- Show Buffer Allocation
- Custom tool

*l cualimatest* 

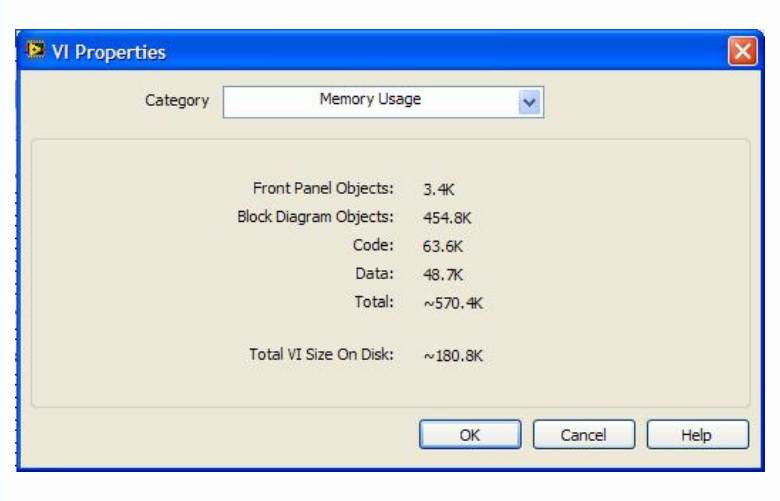

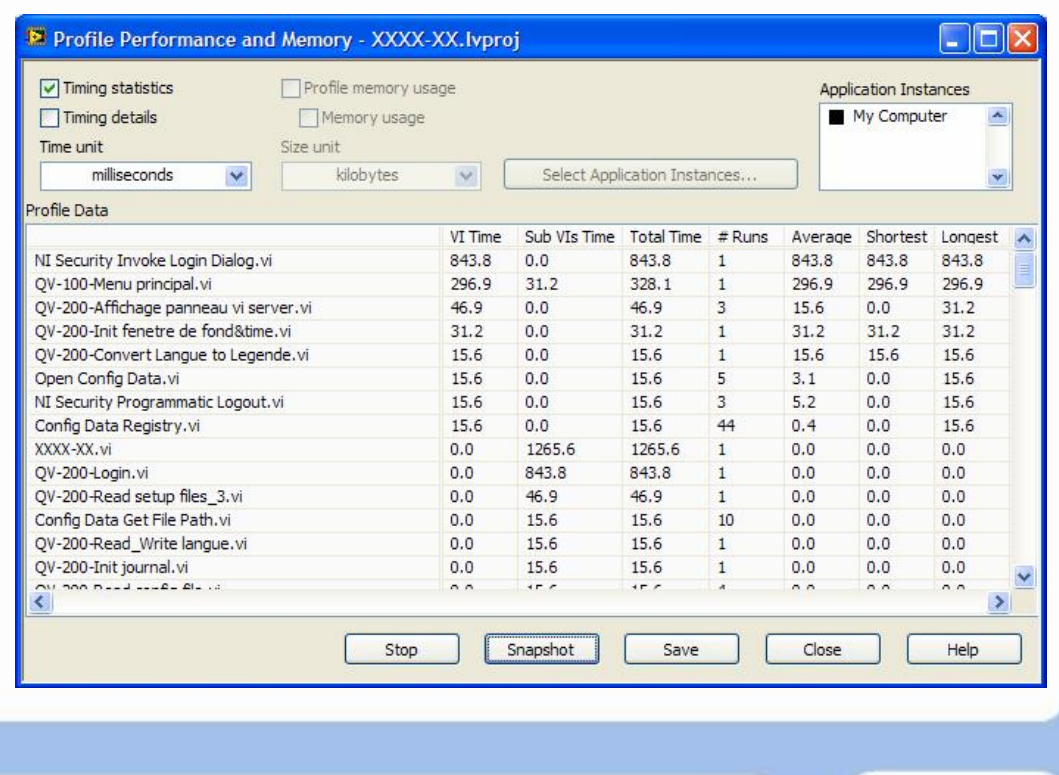

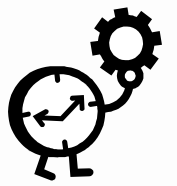

Page 13 / 19

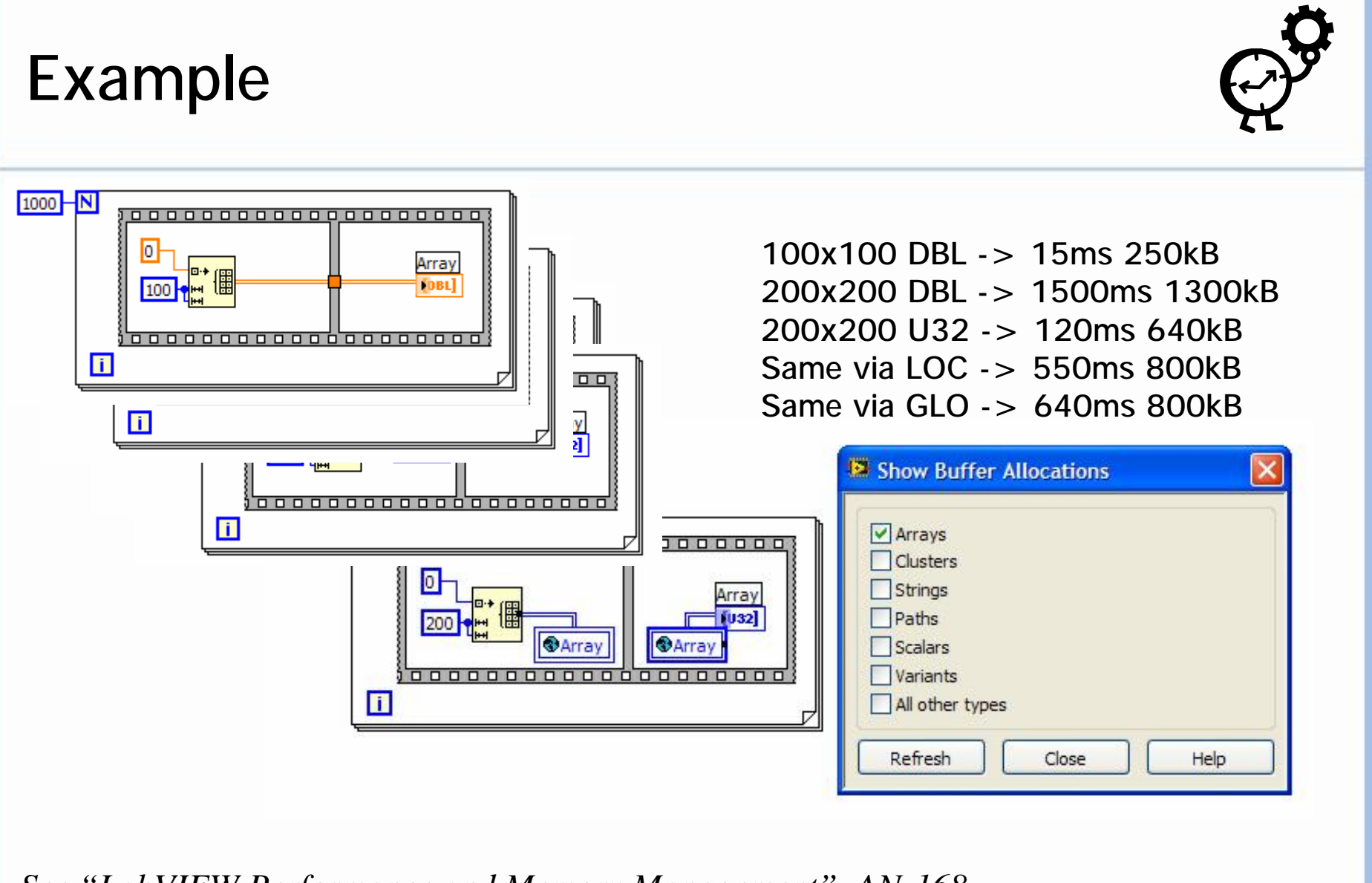

*See "LabVIEW Performance and Memory Management", AN-168*

*ialimatest* 

Page 14 / 19

## Project manager

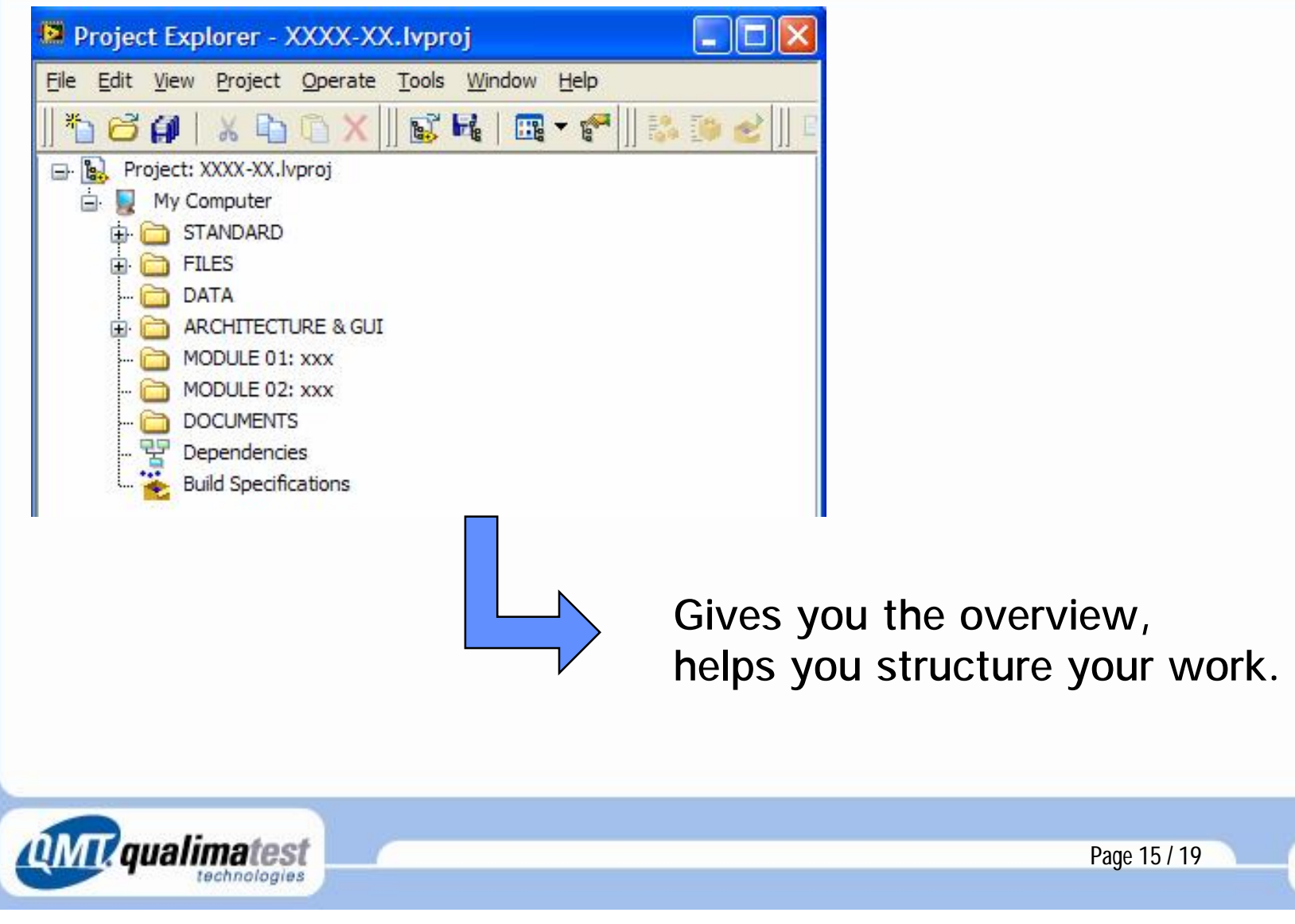

#### 10 tips summary

1. Define and manage requirements

- 2. Take your time on design, architecture & data structure
- 3. Think modular
- 4. Define simulation modes

5. Use project explorer to structure your work

6. Use your standard

7. Use templates & examples

8. Use STD, FGLO & QMH

9. Do code review

10. Add to Standard

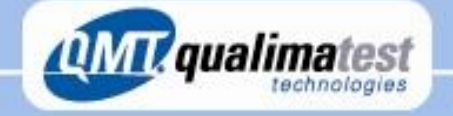

Page 16 / 19

### Tutorials and application notes

- LabVIEW Performance and Memory Management, AN-168
- Best Practices for Developing Large Applications using a Structured Development Approach, Tutorial
- Optimizing VI Performance, Tutorial
- Using LabVIEW to Create Multithreaded Applications for Maximum Performance and Reliability, AN-114
- LabVIEW Unit Validation Test Procedure, AN-137

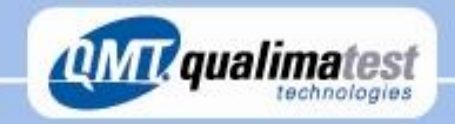

#### Webcasts

- Best Practices for Managing Application Development with the LabVIEW Project
- How to Perform Validation on a LabVIEW Application
- Managing Requirements and Developing Large LabVIEW Applications
- Optimize Your VI Performance (Part I & II)
- Performing Technical Code Reviews to Improve LabVIEW Code **Quality**
- Software Design Architectures in NI LabVIEW
- Using NI LabVIEW for Object-Oriented Programming
- Using the Event Structure for More Than Just the User Interface

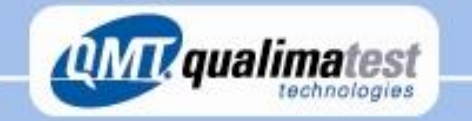

#### Contact us for your projects…

- **On the web**
	- Web Site: **http://www.qmt.ch**
	- E mail : info@qmt.ch
- **Geneva, headquarters (Plan-les-Ouates)**
	- $-$  Tél.:  $+$  41 22 884 00 30
	- $-$  Fax :  $+$  41 22 884 00 40
- **Thörishaus (Bern area)**
	- Tél. : + 41 31 888 88 00
	- $-$  Fax :  $+$  41 31 888 88 01

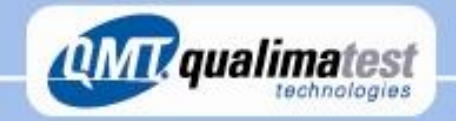